## **Title III, Part A Budget Amendment Flowchart**

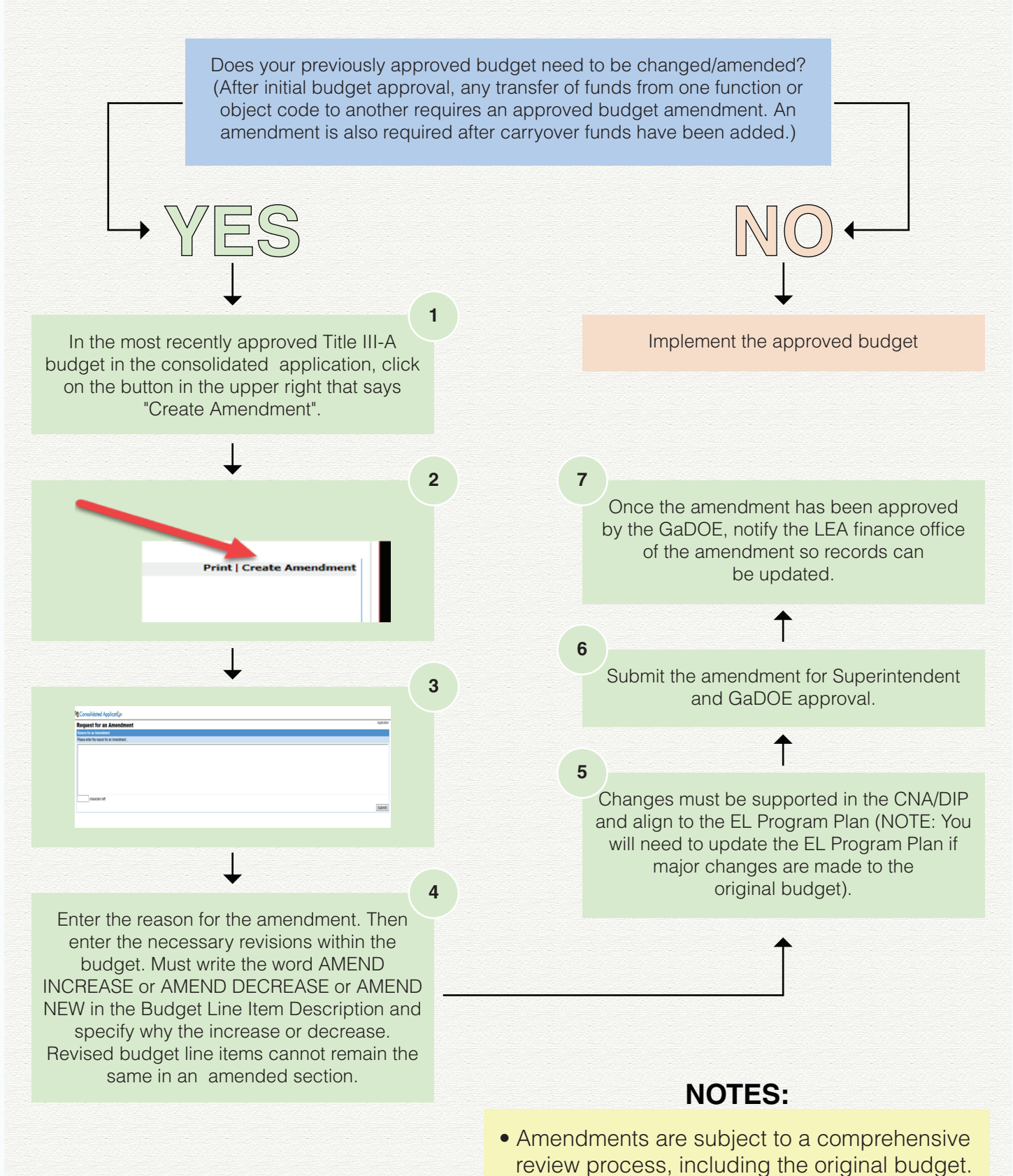

• Amendments may be submitted until the end

of the federal fiscal year (Sept. 30).